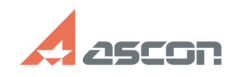

## **Использование ПО АСКОН для[..] ИСПОЛЬЗОВАНИЕ ПО АСКОН для[..]** 05/20/2024 14:27:49

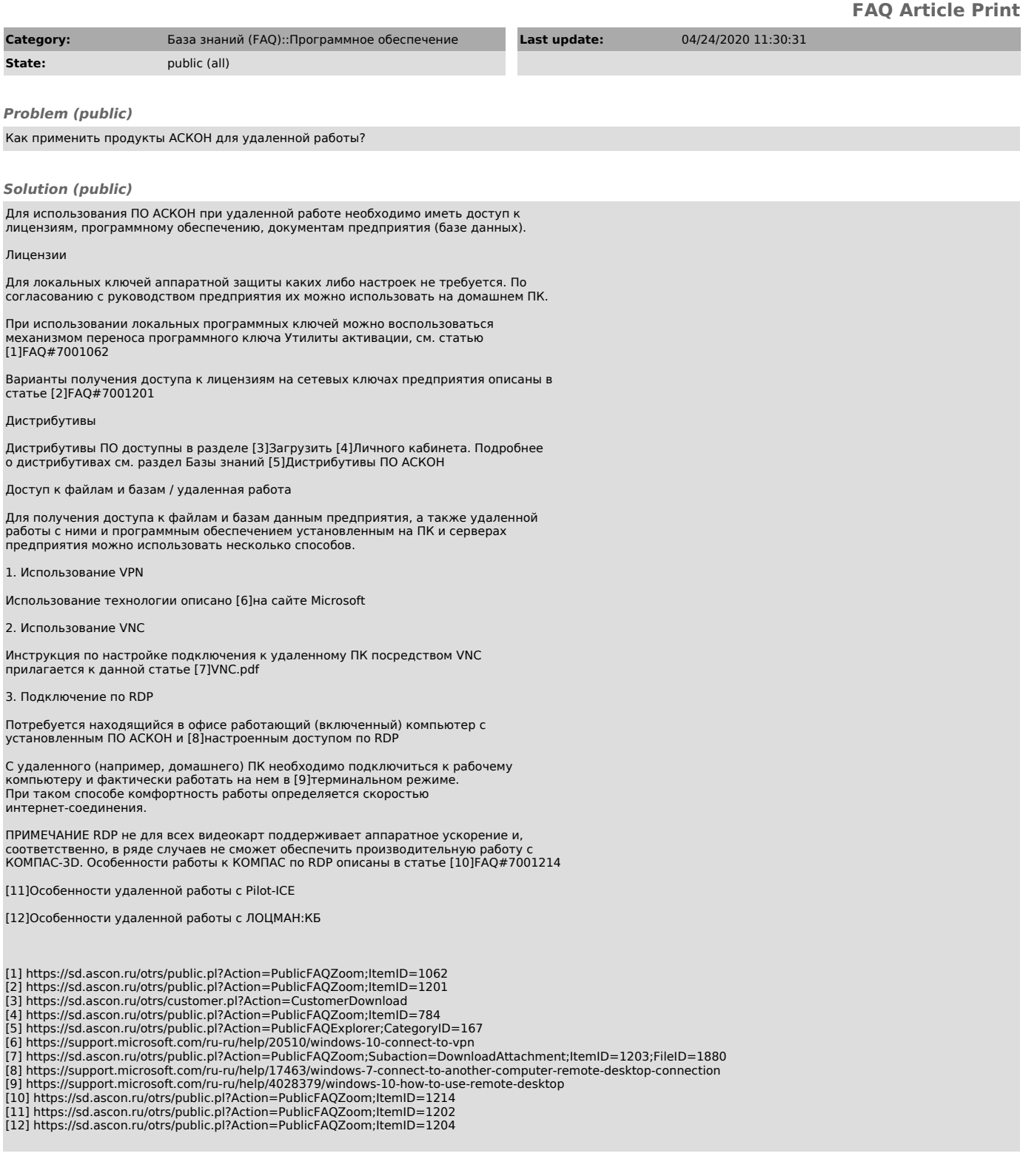